# **Fantastic Hacks and Where to Find Them**

Adapted from Miriam Pena's ["BEAM Extreme"](https://www.youtube.com/watch?v=-1j36z8SllI) talk @ ElixirConf 2019 Slides available at [tylerayoung.com](https://tylerayoung.com)

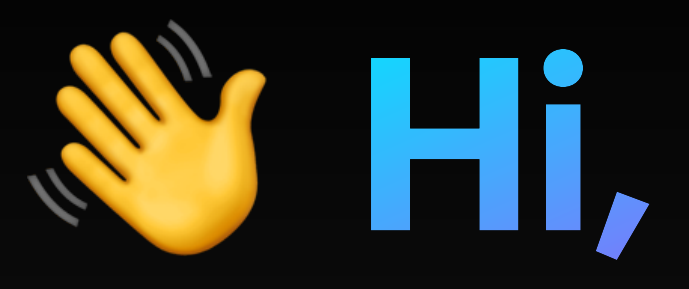

- Writing Elixir since 2019
- Built X-Plane massive multiplayer game server
- Worked at Felt on collaborative mapmaking
- Now starting SleepEasy Website **[Monitor](https://www.sleepeasy.app)**

## **Hi, I'm Tyler**

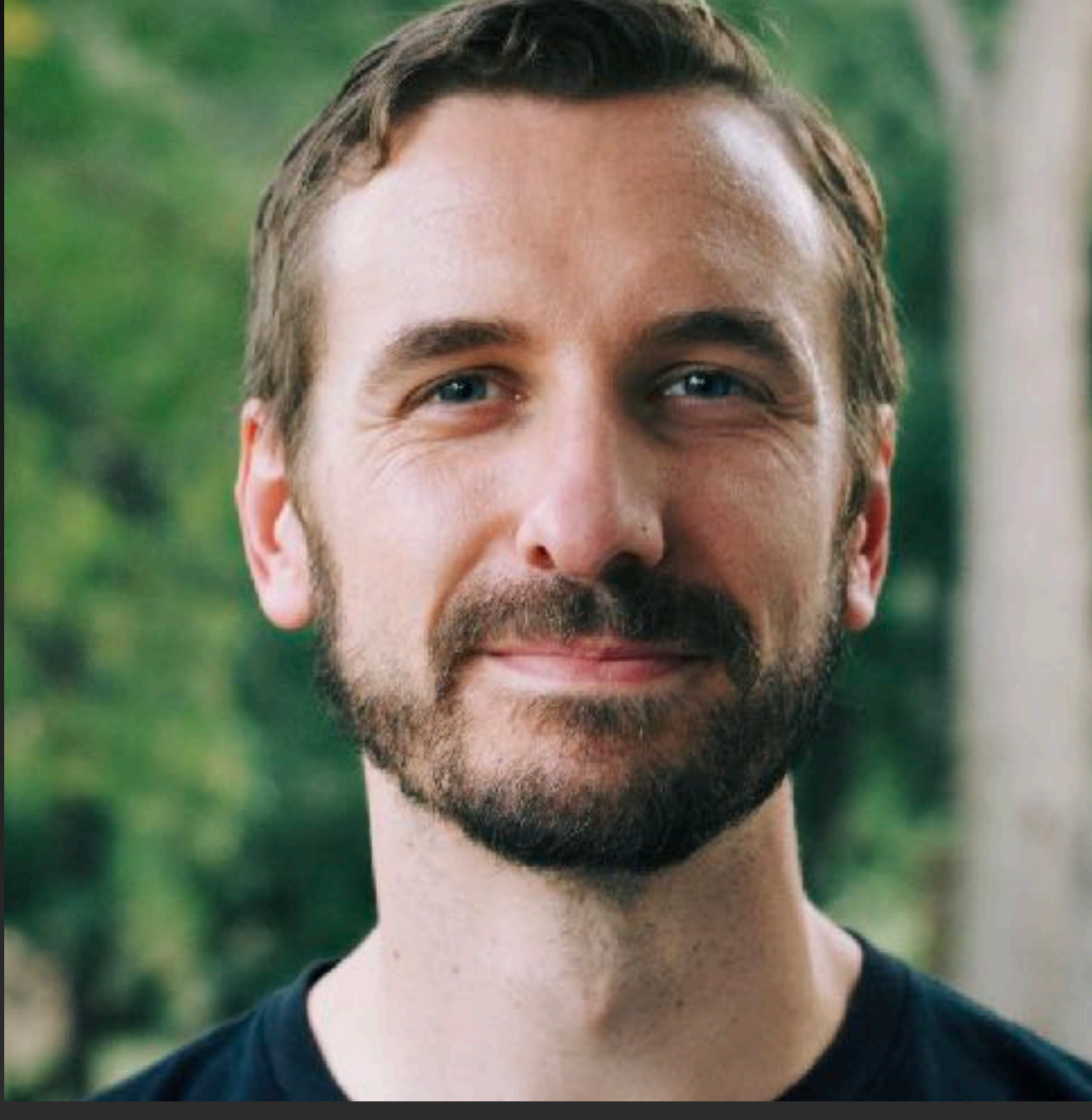

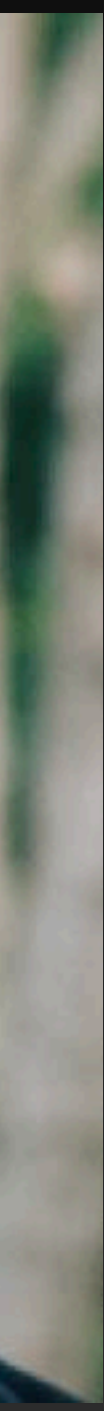

Joe Armstrong, *Erlang & OTP in Action*

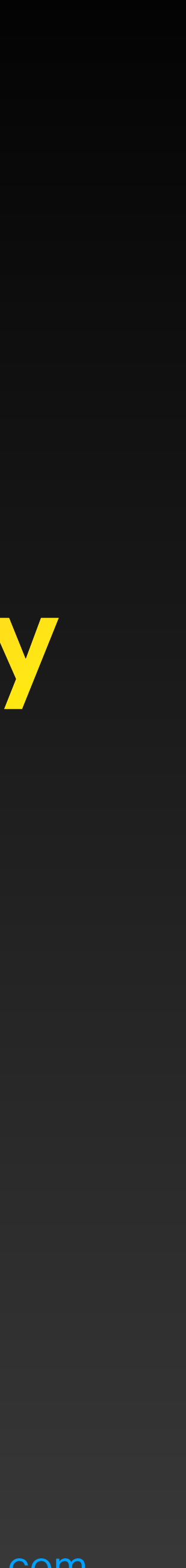

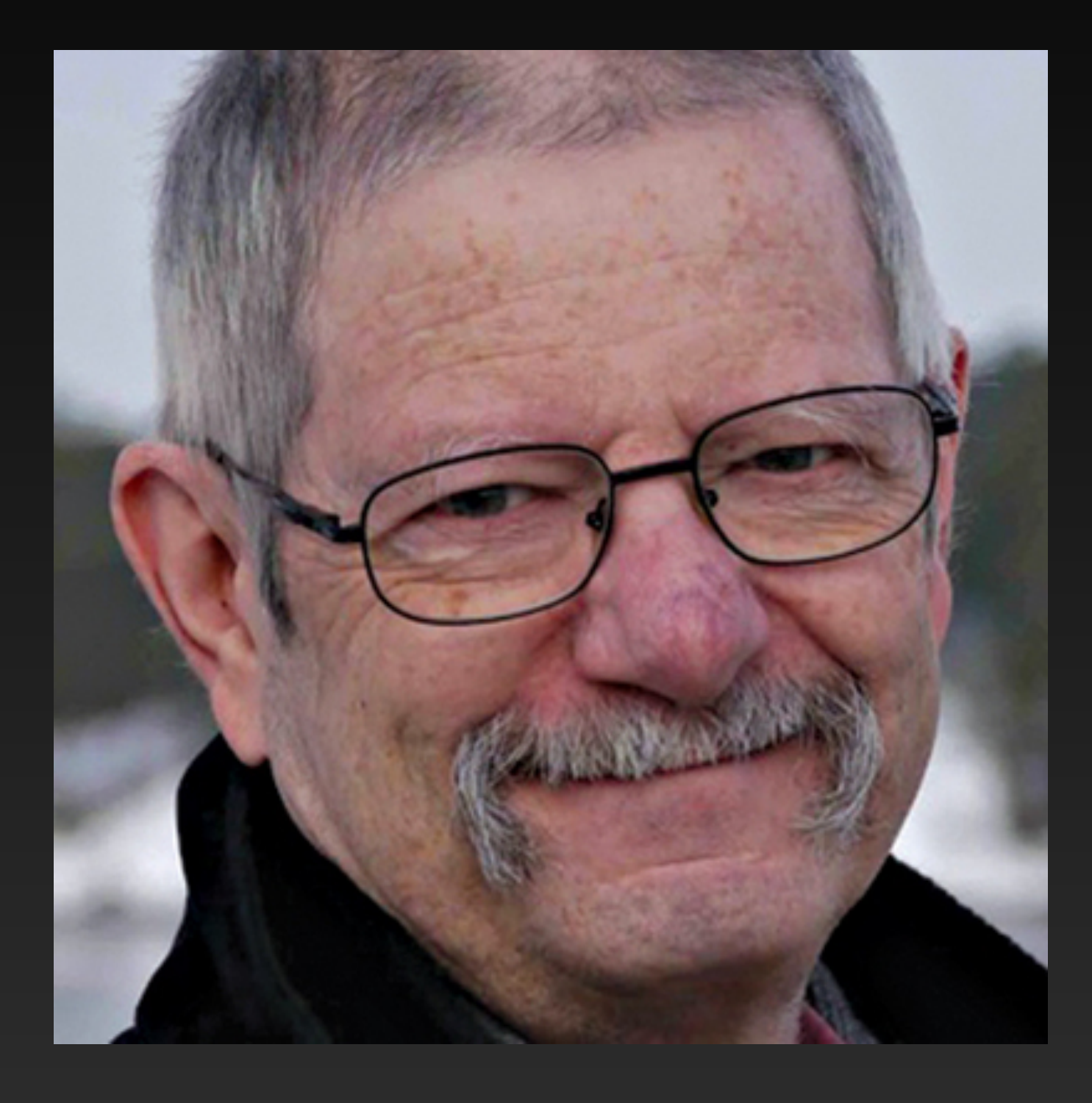

### **Make it work, then make it beautiful, then if you really, really have to, make it fast.**

of the twist of the state of the state of the state of the state of the state of the state of the state of the state of the state of the state of the state of the state of the state of the state of the state of the state o

# **But first, profile.**

- Perf is usually good enough by default
- Don't thrash without a reason
- Don't write horrifying hacks without a *really* good reason fprof  $\rightarrow$  ef[lame](https://github.com/proger/eflame)

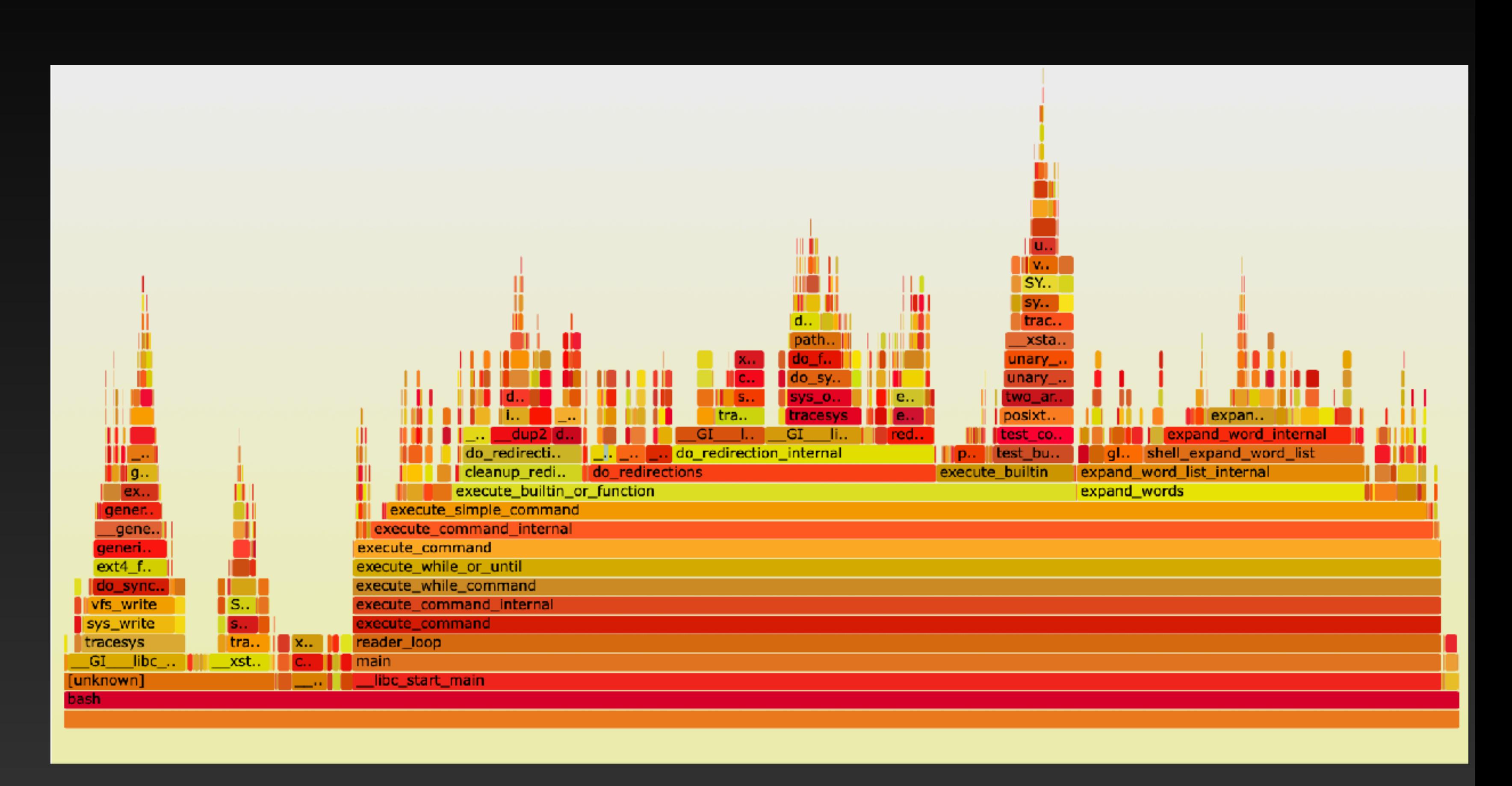

[@TylerAYoung](https://twitter.com/TylerAYoung) [tylerayoung.com](https://tylerayoung.com)

### Phoenix LiveDashboard

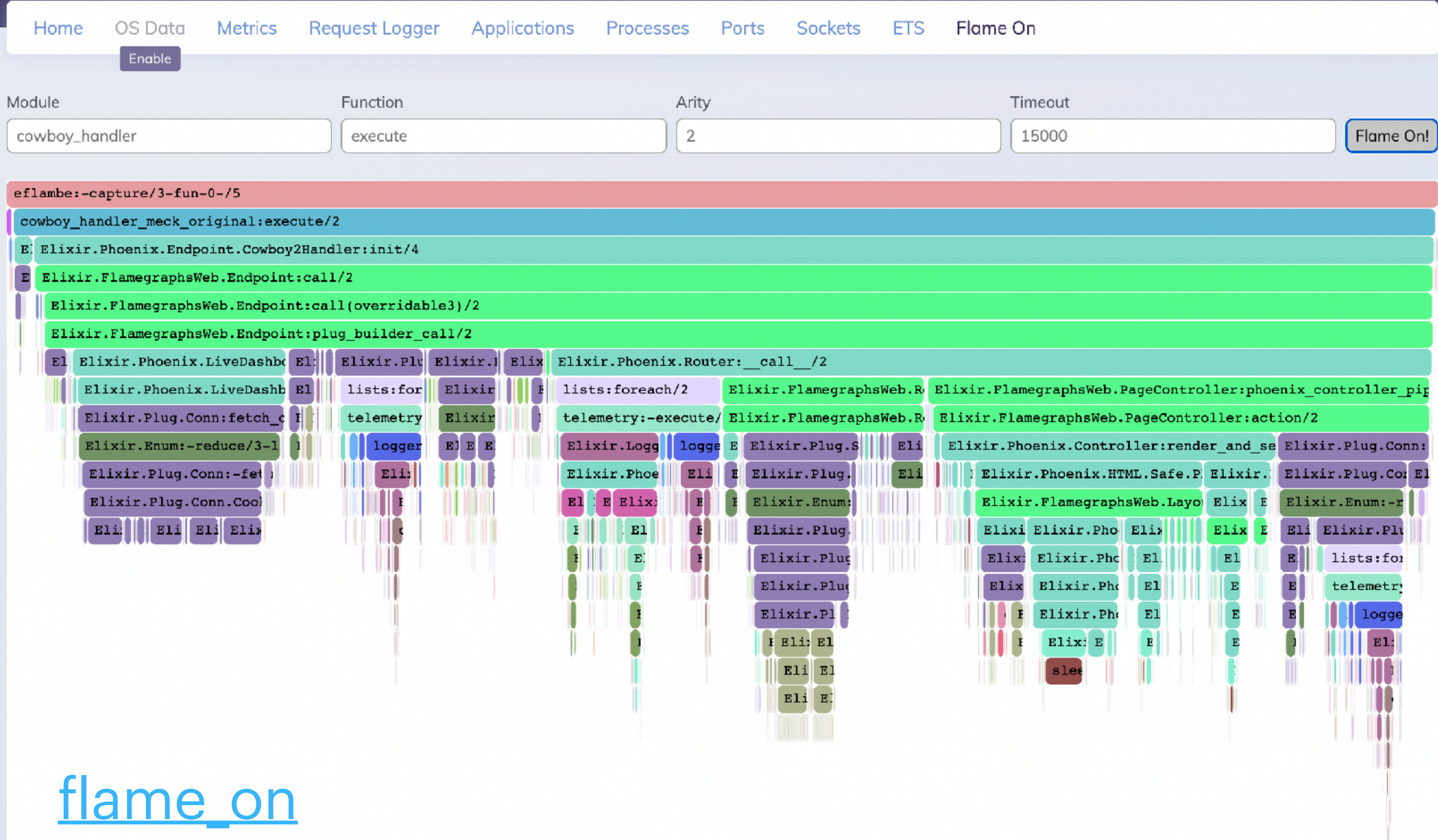

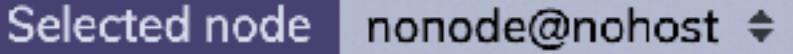

# **It's probably the database.**

### • Database queries are the #1 driver of performance in

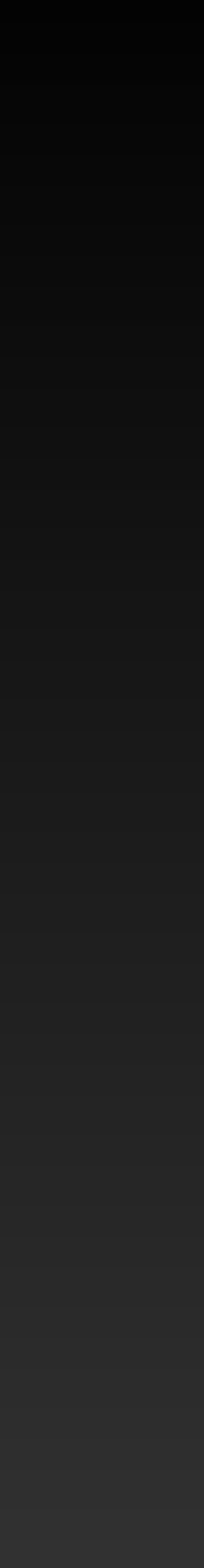

modern web apps • Beware N + 1 queries Enum.map(event\_ids, fn id  $\rightarrow$  $event = load\_event(id)$  # do stuff end)

# **It's probably the database.**

- modern web apps
- Beware N + 1 queries
- Indexing (and multi-column indexing) can help
	- **B** Read speed (WHERE, ORDER BY, JOIN ON)
	- **B** Disk space
	- **<u>Solinsert</u>** speed?

### • Database queries are the #1 driver of performance in

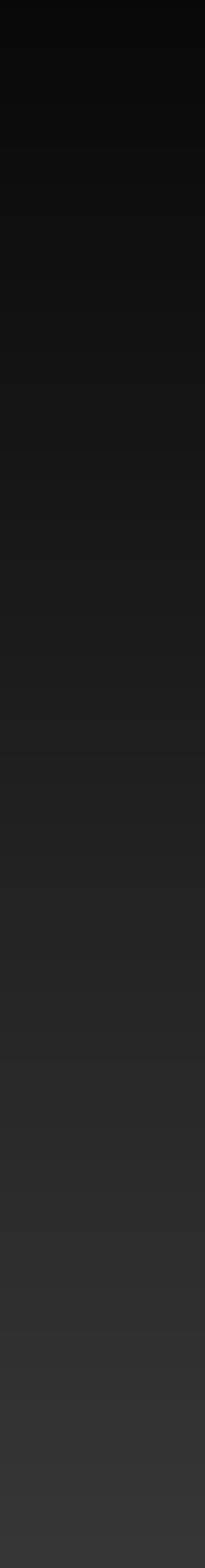

# **Elixir: Message passing by default**

### **A:** No shared memory, no problem! **E** Concurrency is harder to screw up  $\bullet$  Garbage collection is easy!

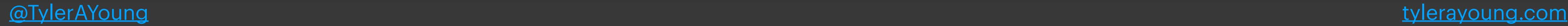

- 
- 
- 

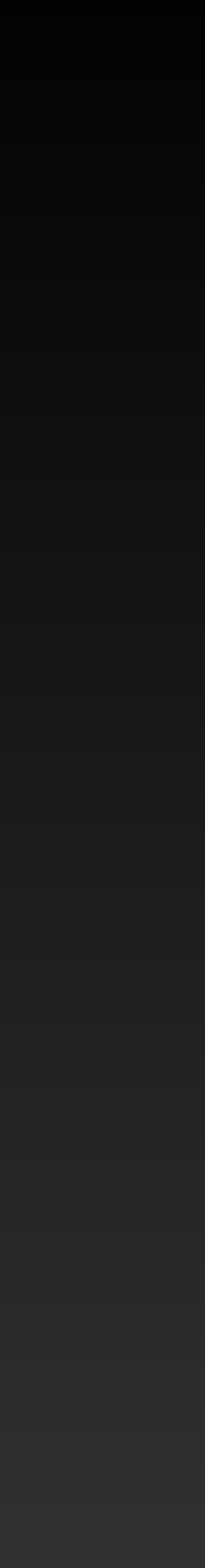

### if not memcpy persevering? But what is message passing

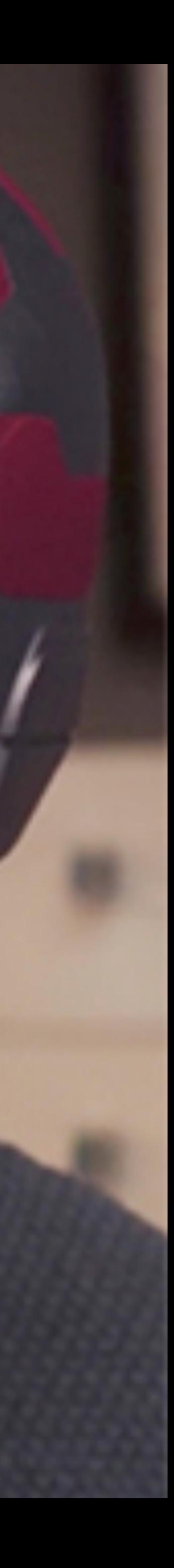

# **Elixir: Message passing by default**

## No shared memory, no problem! Concurrency is hard*er* to screw up  $\bullet$  Garbage collection is easy! **All those copies eat CPU time**

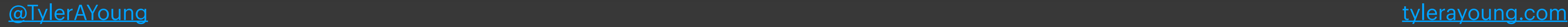

- 
- 
- 
- 

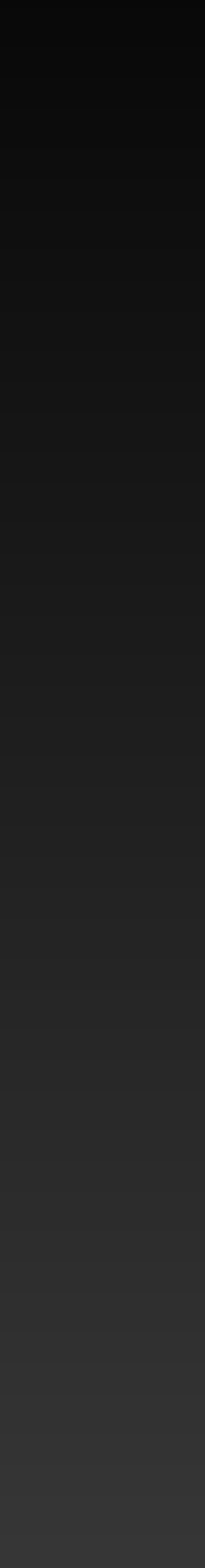

### \* Except atoms, binaries over 64 bytes, literals, & code

# **Elixir: Message passing by default\***

## **A:** No shared memory, no problem! Concurrency is hard*er* to screw up  $\bullet$  Garbage collection is easy! **All those copies eat CPU time**

[@TylerAYoung](https://twitter.com/TylerAYoung) [tylerayoung.com](https://tylerayoung.com)

- 
- 
- 
- 

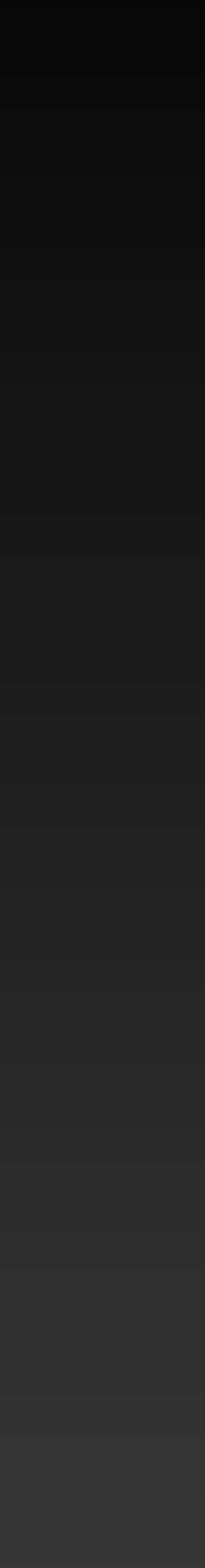

### \* Except atoms, binaries over 64 bytes, literals, & code

# **Elixir: Message passing by default\***

## **A:** No shared memory, no problem! Concurrency is hard*er* to screw up  $\bullet$  Garbage collection is easy! **B** Garbage collection is easy!<br>All those copies eat CPU time

[@TylerAYoung](https://twitter.com/TylerAYoung) [tylerayoung.com](https://tylerayoung.com)

- 
- 
- 
- 

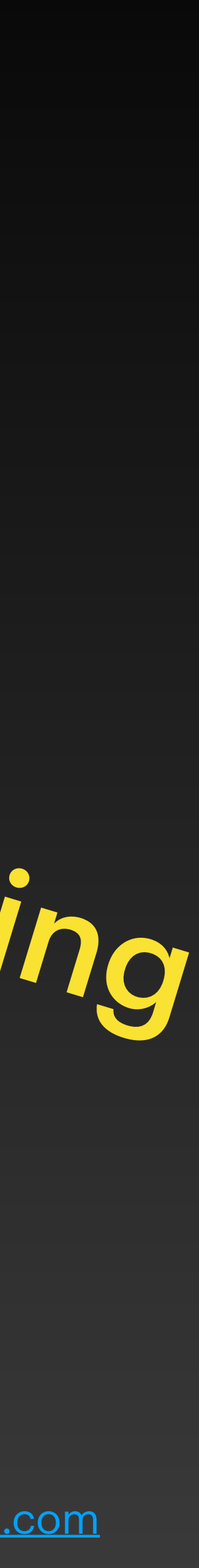

# **Don't copy more than you have to**

- Be smart about what you send between processes
	- Consider not separating out a process at all?
	- "Big Data" is calling from the year 2010: data to the function
- Look for instances where a data structure is getting copied due to immutability guarantees

Bring your computation to the data, rather than the

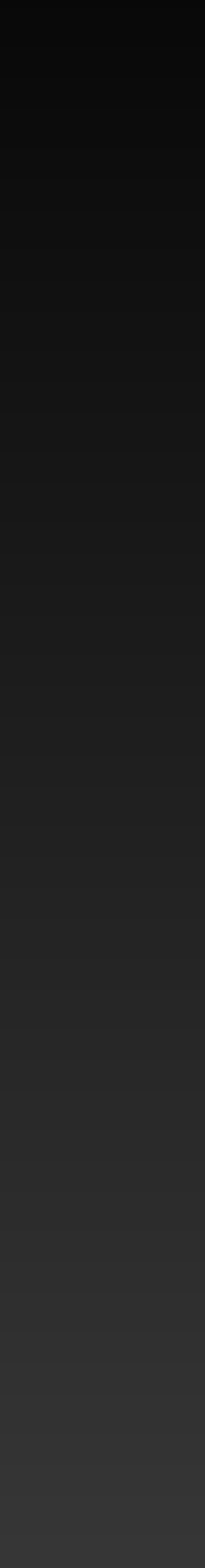

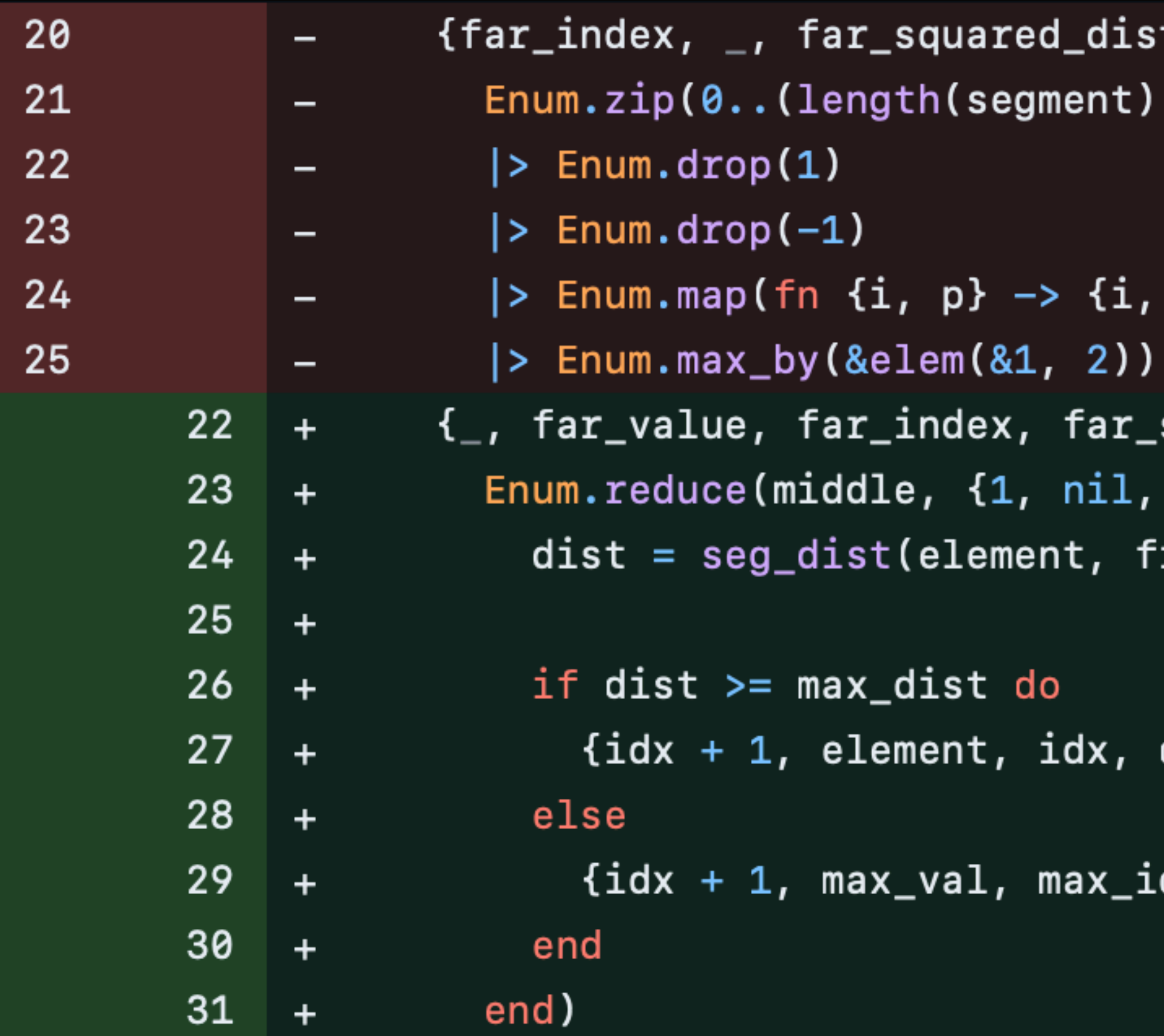

[https://github.com/pkinney/simplify\\_ex/pull/4/](https://github.com/pkinney/simplify_ex/pull/4/files)files

```
t} =
-1), segment)
```

```
p, seg_dist(p, first, last)} end)
```

```
square\_dist} =
1, 0}, fn element, {idx, max_val, max_idx, max_dist} ->
irst, last)
```
dist}

dx, max\_dist}

## **Call Kenny Loggins, because you're in the** *danger zone***!**

O

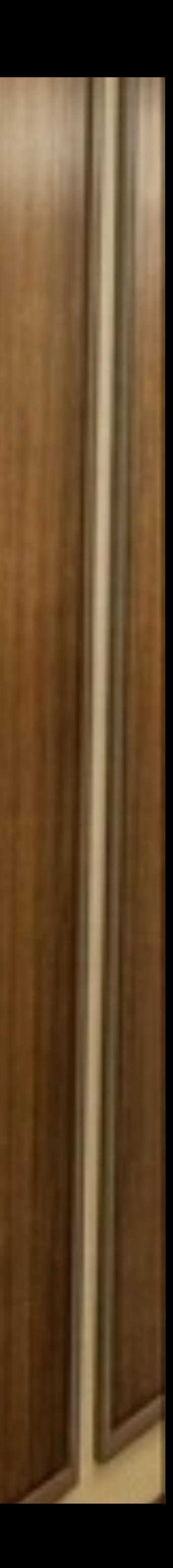

- Lower overhead
	- Prefer iolist to concatenation
	- Prefer BIFs & pattern matching to function calls

## **Choose a better data type**

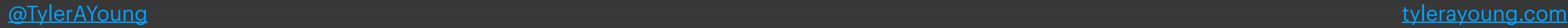

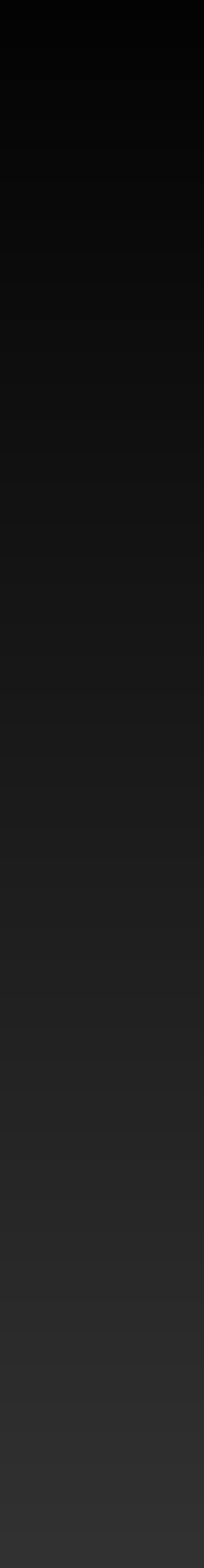

## **Choose a better data type**

- Lower overhead
	- Prefer iolist to concatenation
	- Prefer BIFs & pattern matching to function calls
- Better memory locality
	- Prefer binaries to (char)lists
	- Prefer tuples/records to lists/maps/structs? (33)

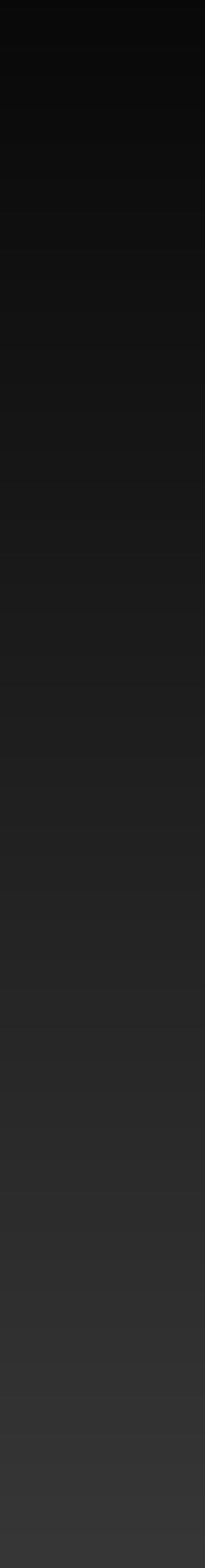

## **Aside: Memory locality**

# 0 1 2 3 4 5 6 7 8 9 10 11 12 13 14 15 … A B C D

### ABCDEFGH

[@TylerAYoung](https://twitter.com/TylerAYoung) [tylerayoung.com](https://tylerayoung.com)

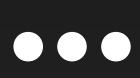

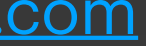

## **Aside: Memory locality**

# 0 1 2 3 4 5 6 7 8 9 10 11 12 13 14 15 … A B C D

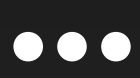

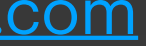

### ABCDEFGH

external [tylerayoung.com](https://tylerayoung.com)

## **Aside: Memory locality**

# 0 1 2 3 4 5 6 7 8 9 10 11 12 13 14 15 … A B C D

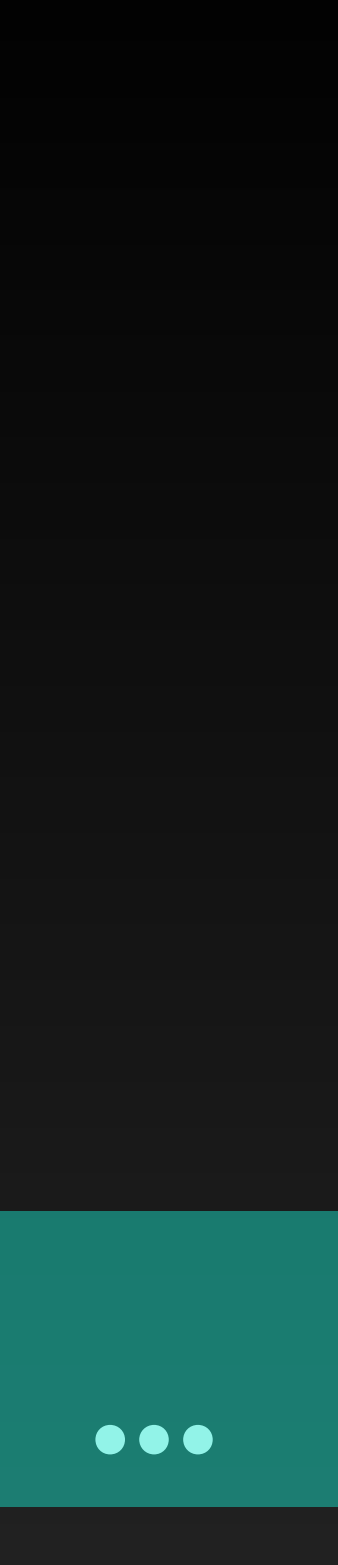

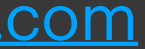

### ABCDEFGH

external [tylerayoung.com](https://tylerayoung.com)

Over 20 years: × RAM speeds

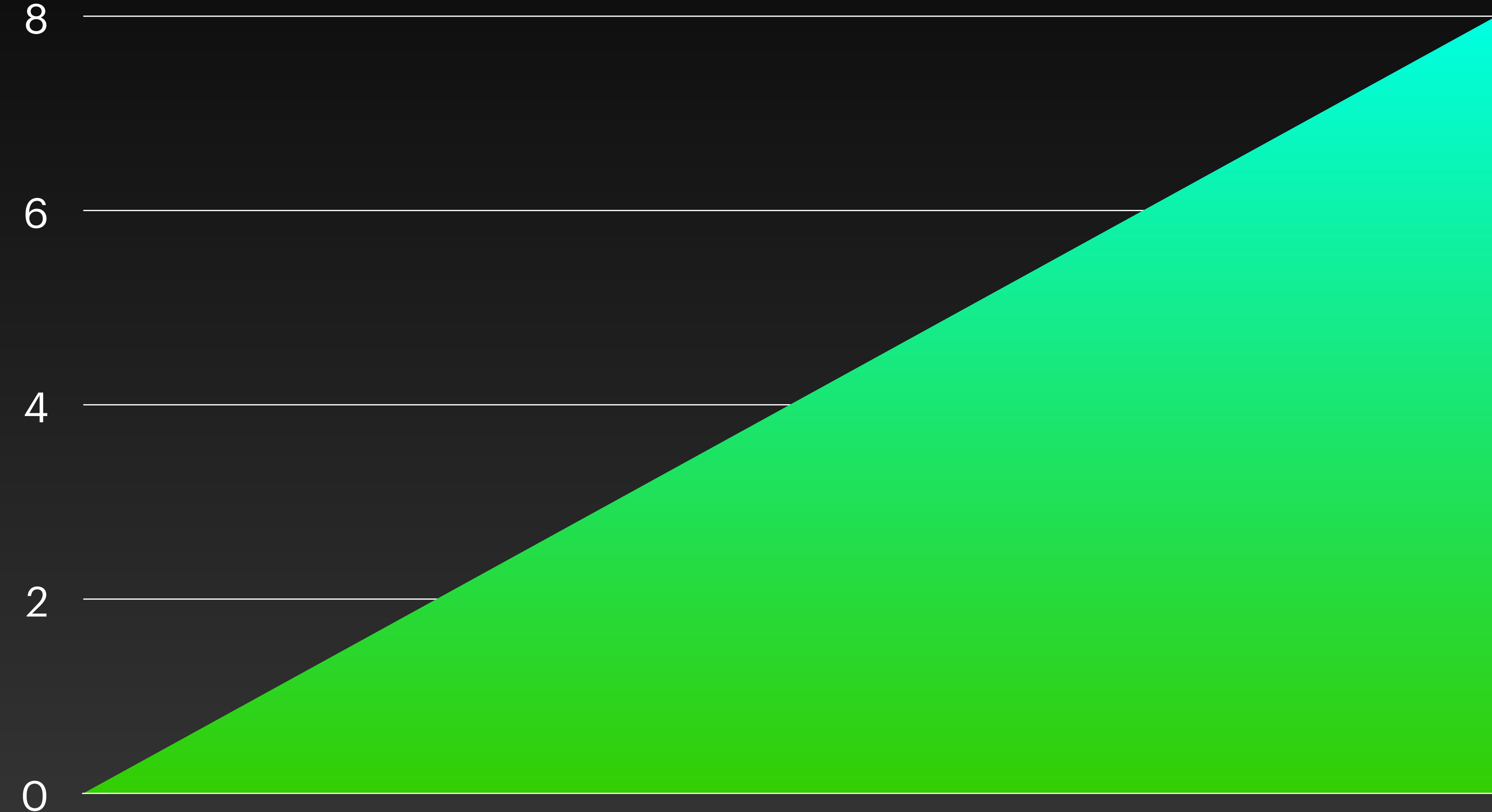

2000

**[Source](https://www.researchgate.net/publication/3214931_A_case_for_intelligent_RAM)** 

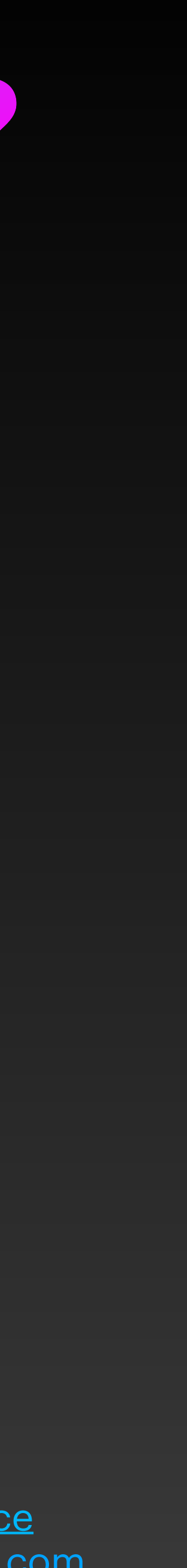

[@TylerAYoung](https://twitter.com/TylerAYoung) [tylerayoung.com](https://tylerayoung.com)

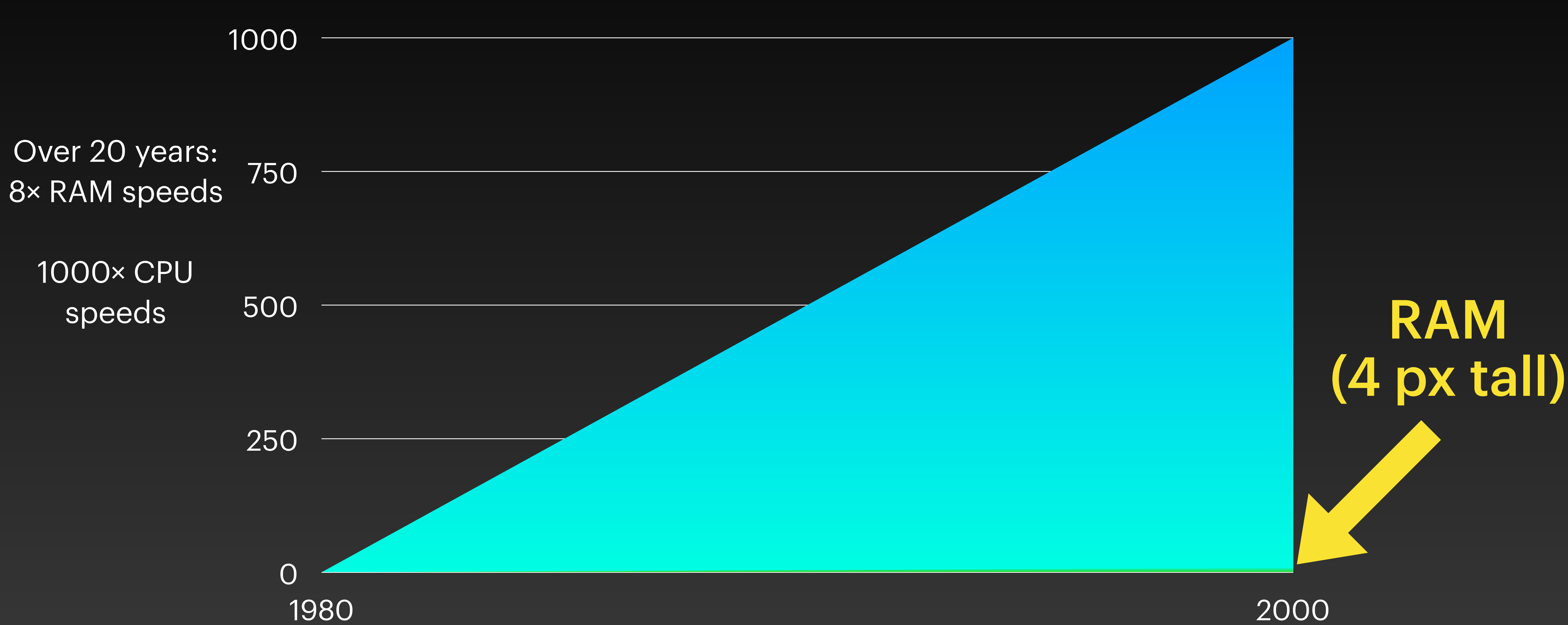

where a state of the contract of the contract of the contract of the contract of the contract of the contract of the contract of the contract of the contract of the contract of the contract of the contract of the contract

**[Sourc](https://gist.github.com/jboner/2841832)[e](https://www.researchgate.net/publication/3214931_A_case_for_intelligent_RAM)** 

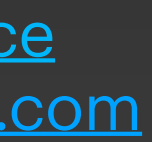

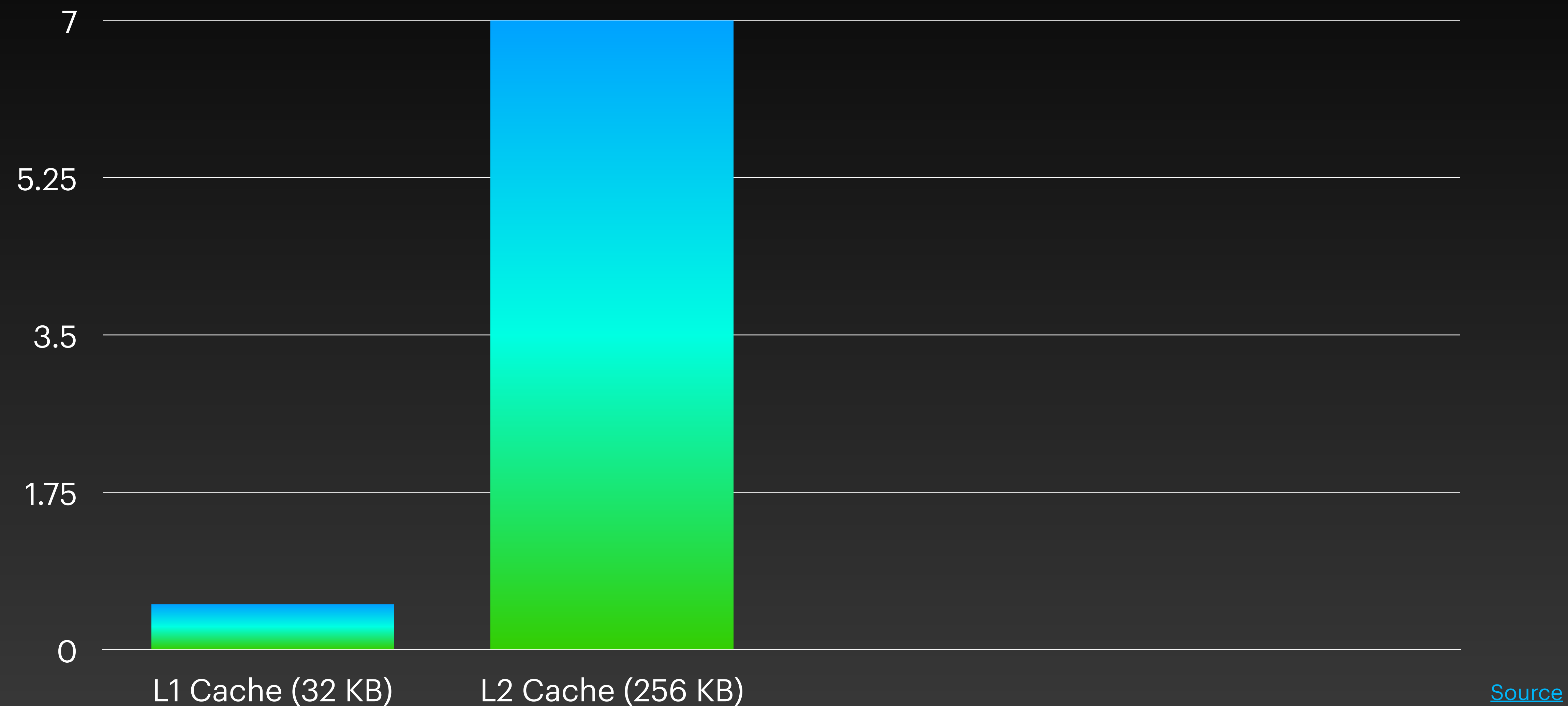

[@TylerAYoung](https://twitter.com/TylerAYoung) [tylerayoung.com](https://tylerayoung.com)

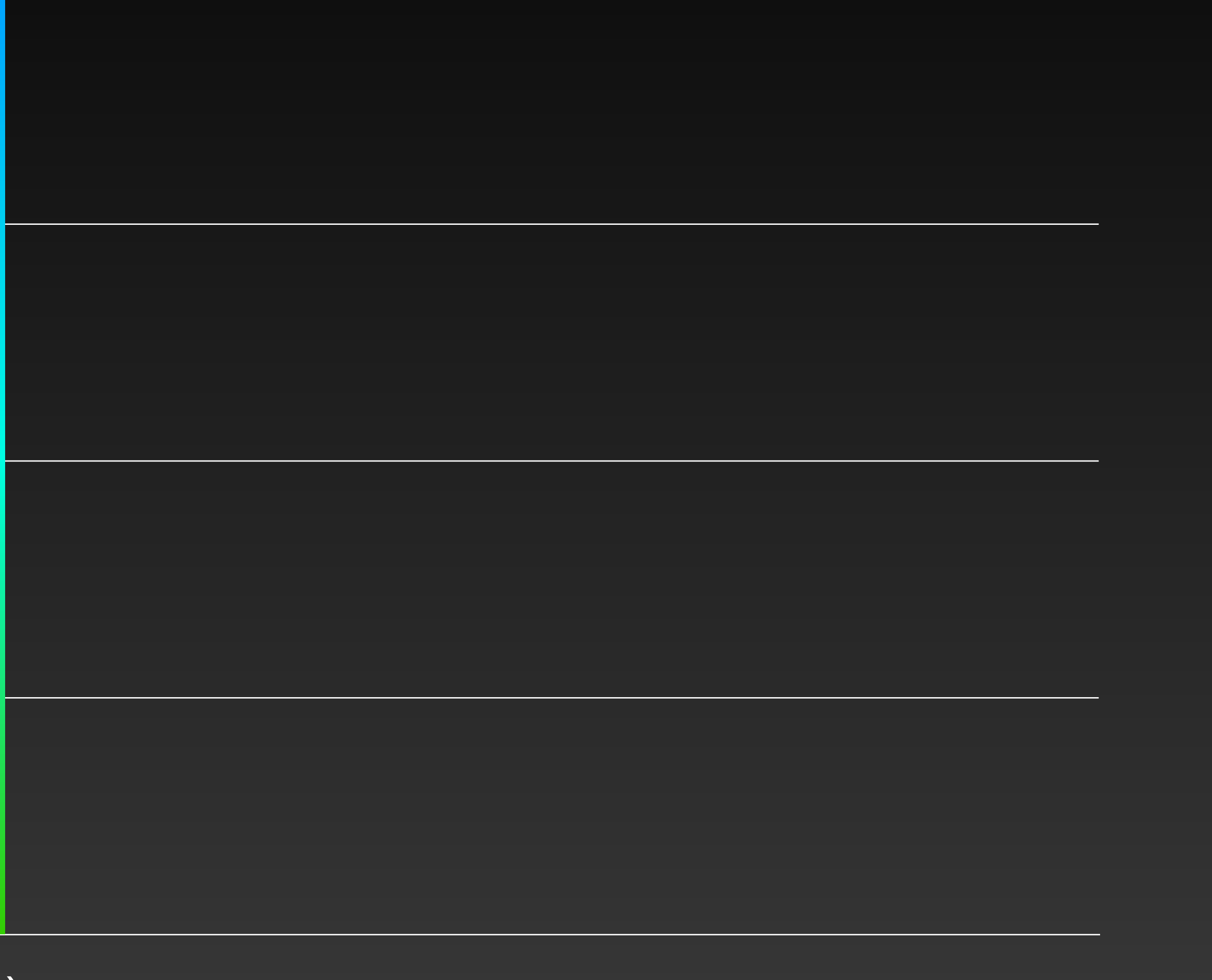

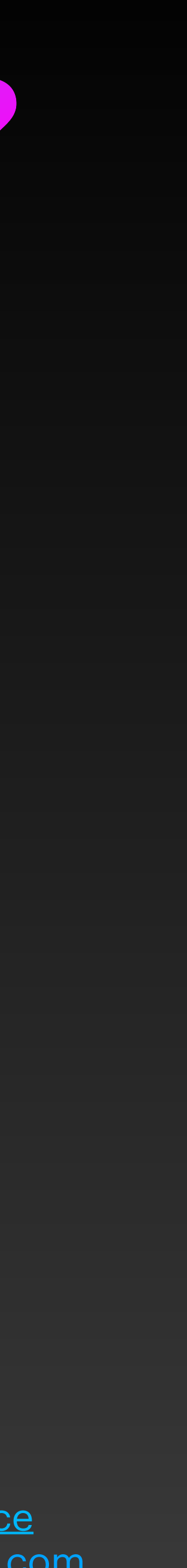

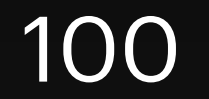

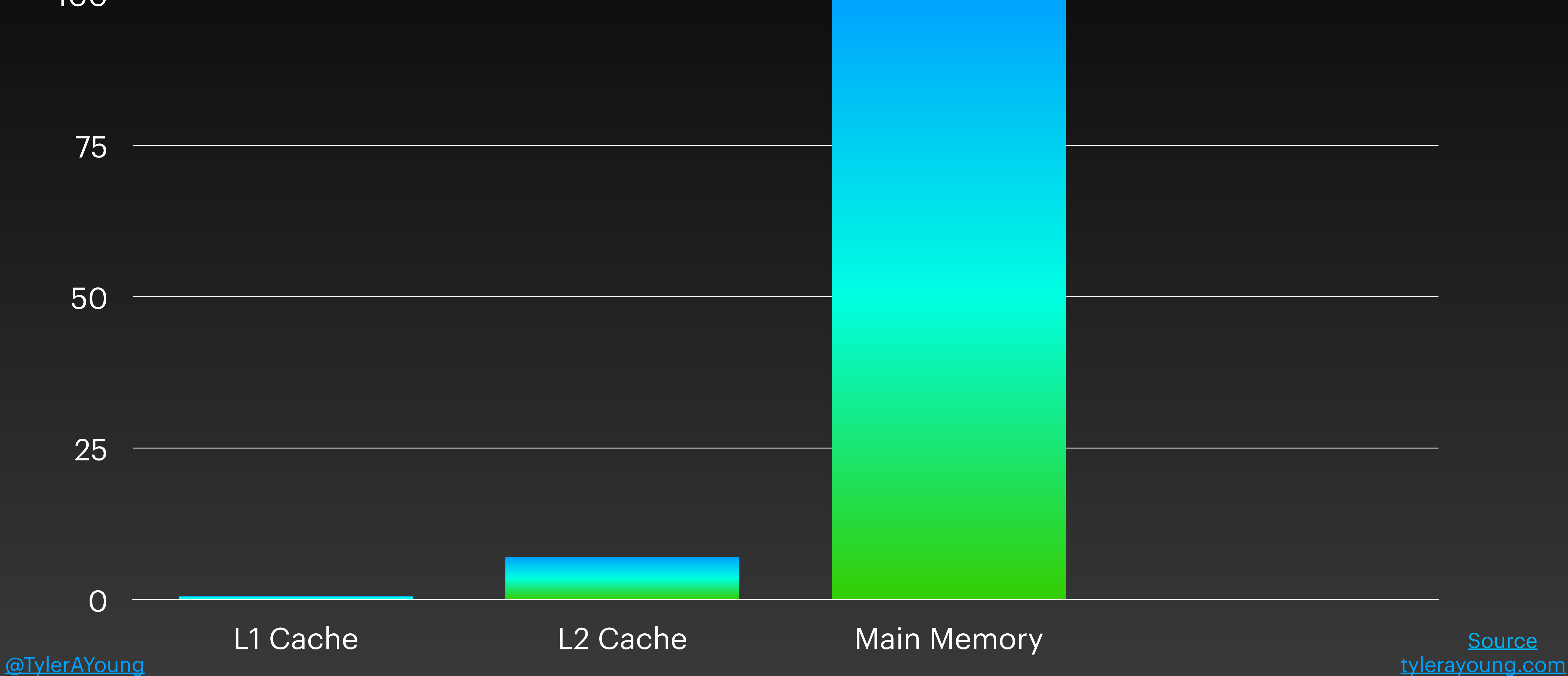

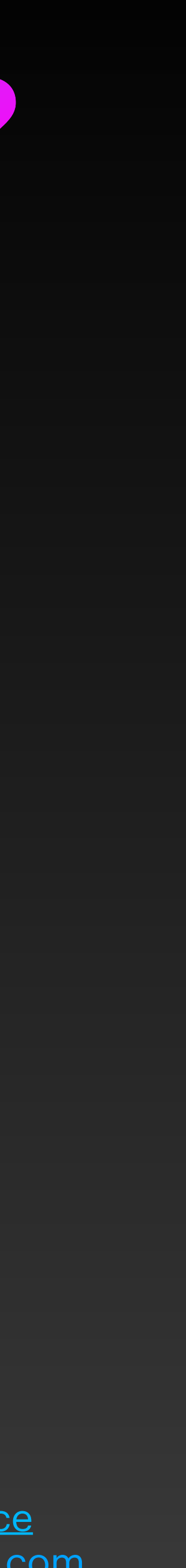

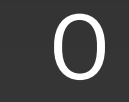

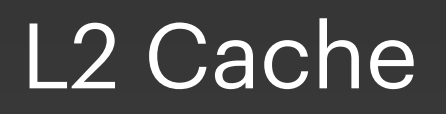

40000

80000

120000

160000

### Still there! Just 0 px tall!

[@TylerAYoung](https://twitter.com/TylerAYoung) [tylerayoung.com](https://tylerayoung.com)

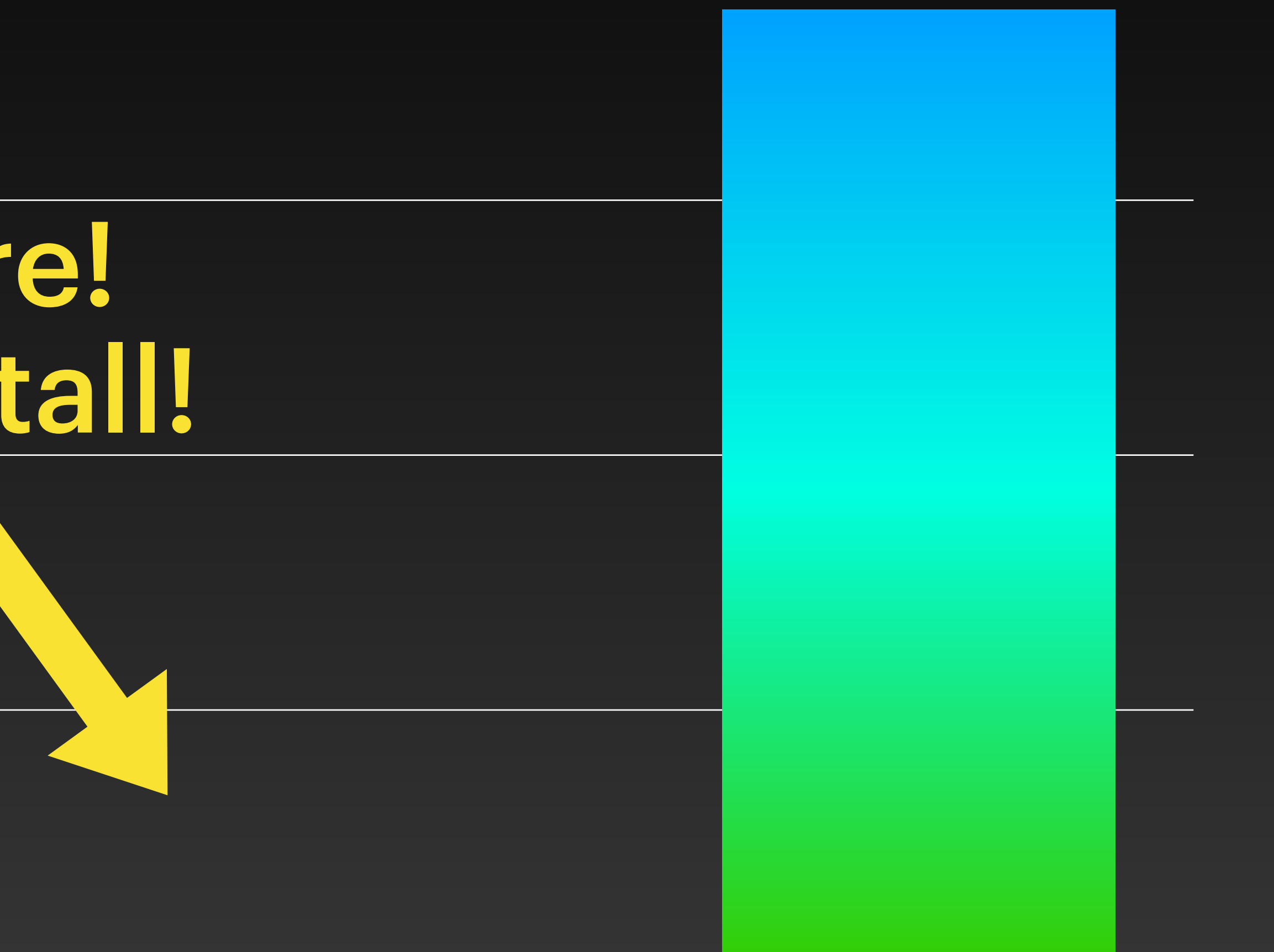

L1 Cache L2 Cache Main Memory SSD

**[Source](https://gist.github.com/jboner/2841832)** 

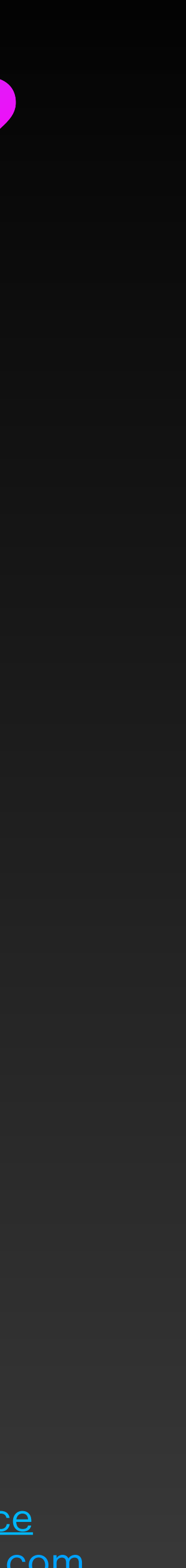

## **Choose a better data type**

- Lower overhead
	- Prefer iolist to concatenation
	- Prefer BIFs & pattern matching to function calls
- Better memory locality
	- Prefer binaries to (char)lists
	- Prefer tuples/records to lists/maps/structs? (33)

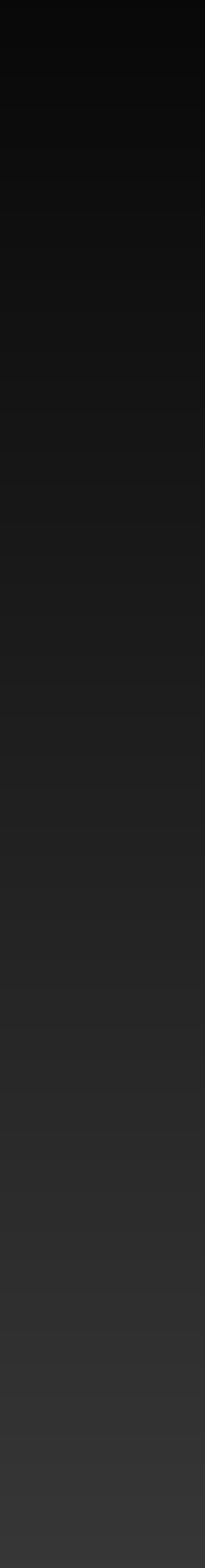

## **Move it to compile time**

• Macros can turn computation & data into code • Can't change for the life of the program Not copied between processes! ⚠ Compile time cost A Theoretical runtime cost due to code bloat

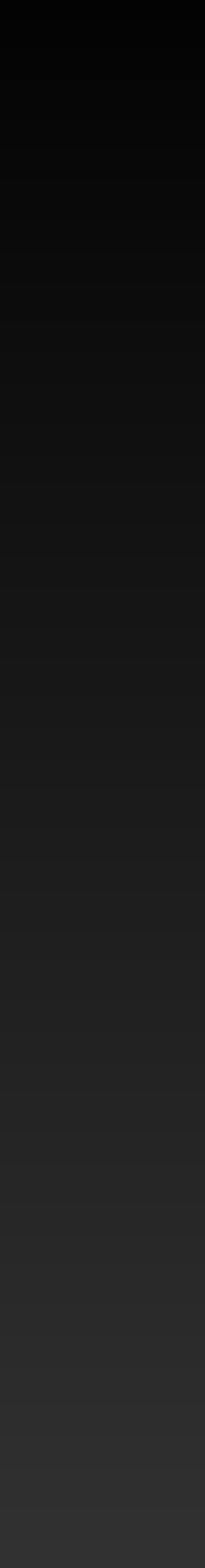

## **Use ETS to share data across processes**

- Shared, in-memory table
- that creates it)
- **Concurrent reads (no process bottleneck)**
- Faster than GenServer
- **B** Still have to copy data in & out!
- ⚠ Exciting new possibilities for race conditions

### • : protected by default (only writable by the process

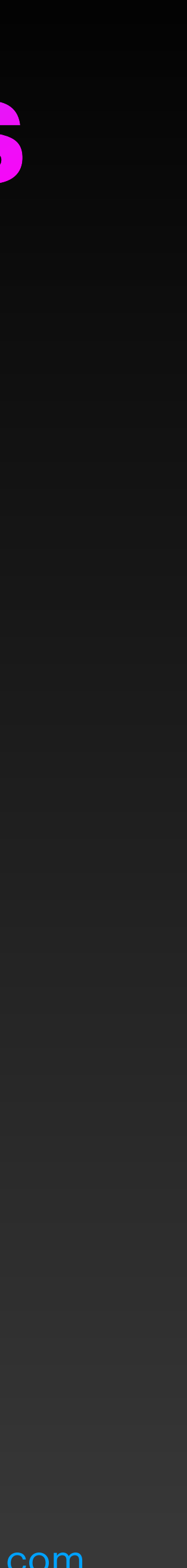

## **Skip GenServer in favor of "raw" processes**

- throughput
- indirection
- ~80% faster per call!
- A Code is harder to read, less idiomatic

### • GenServer is designed for high *availability*, not high

### • "Raw" processes (spawn/send/receive) avoid layers of

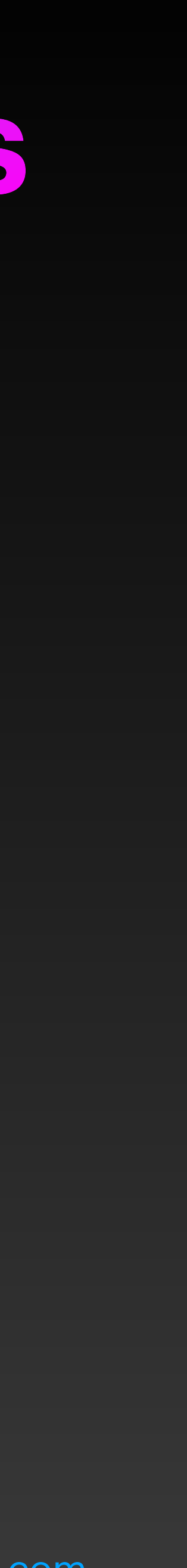

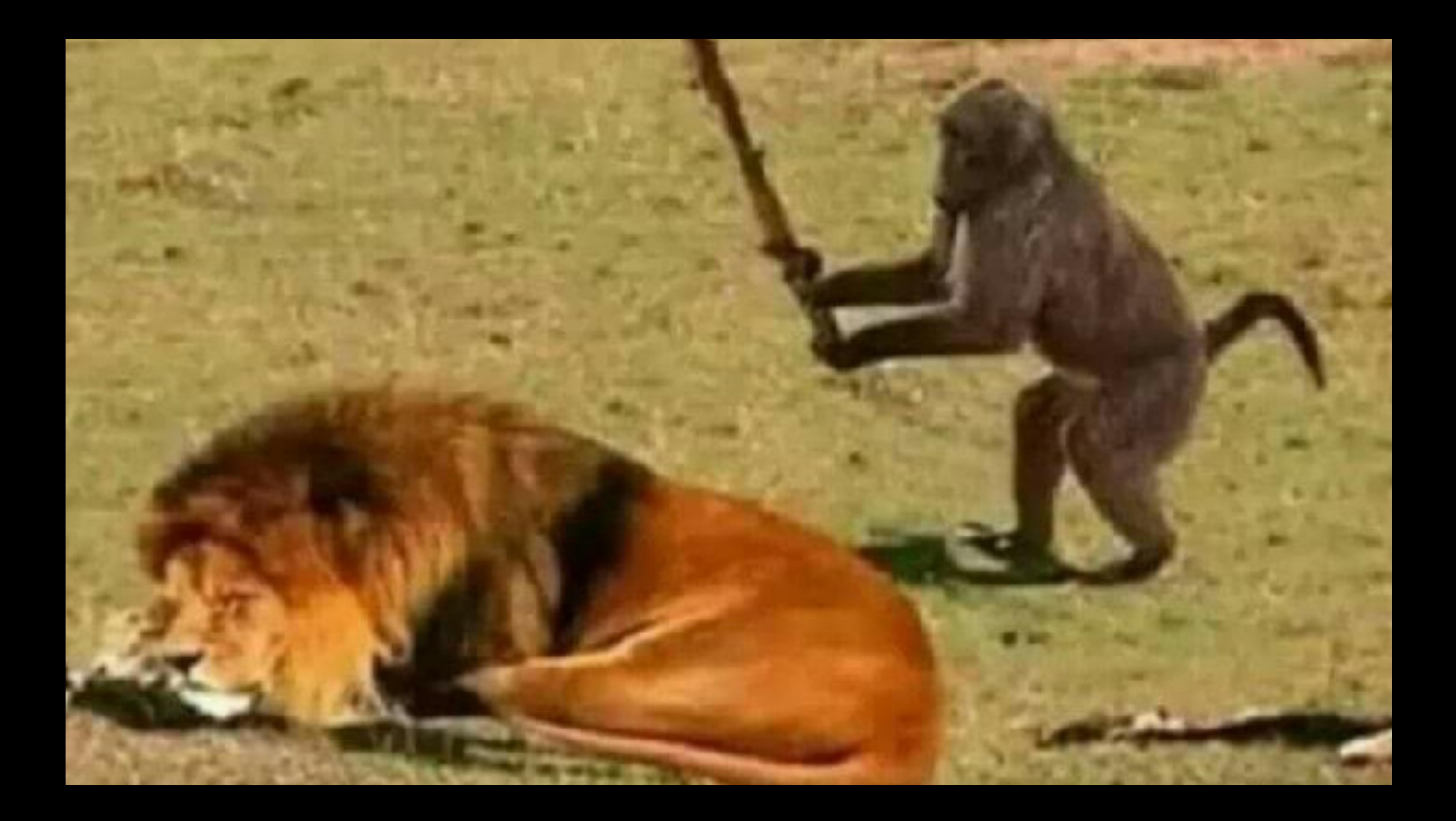

## **Process Dictionary**

- Private to each process
- Easy to use: Process.put(:my\_key, my\_val)
- Real, real fast to access within the process

**Tuple Size Speed Advantage Over ETS** 

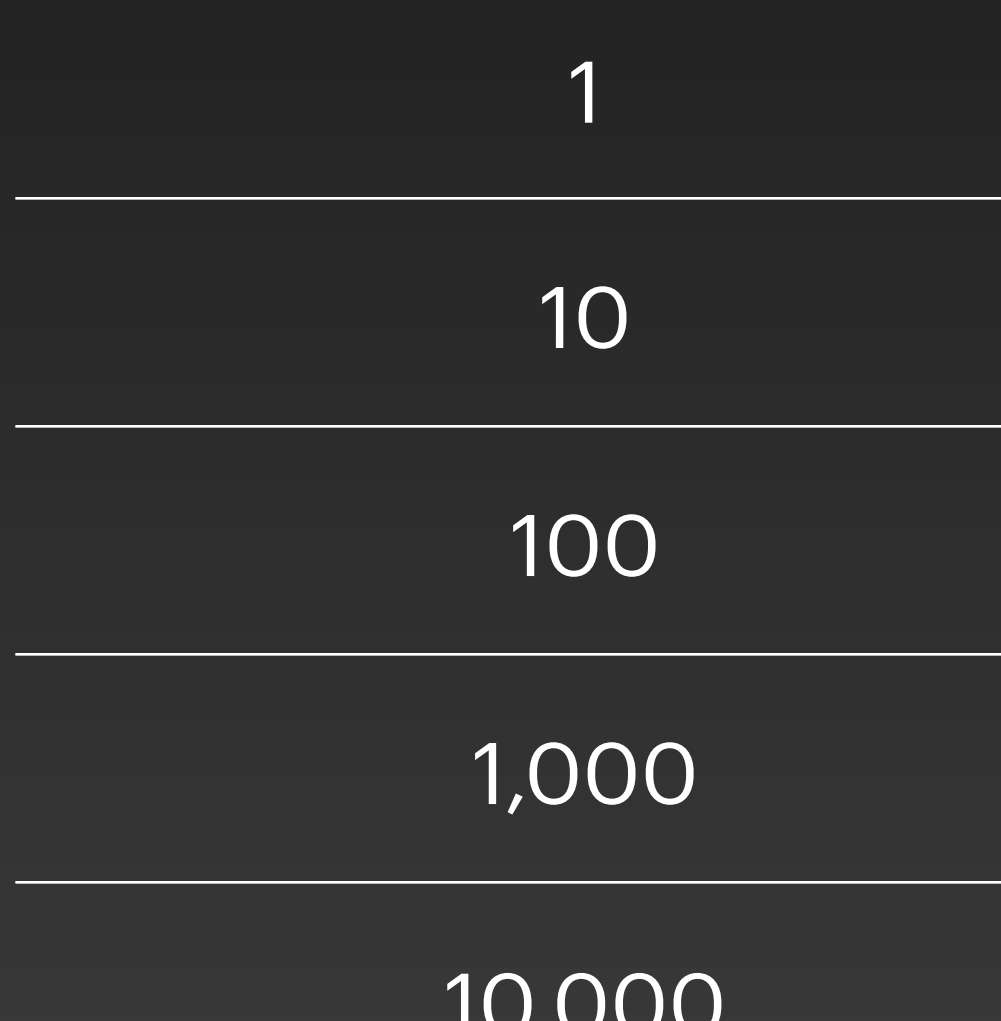

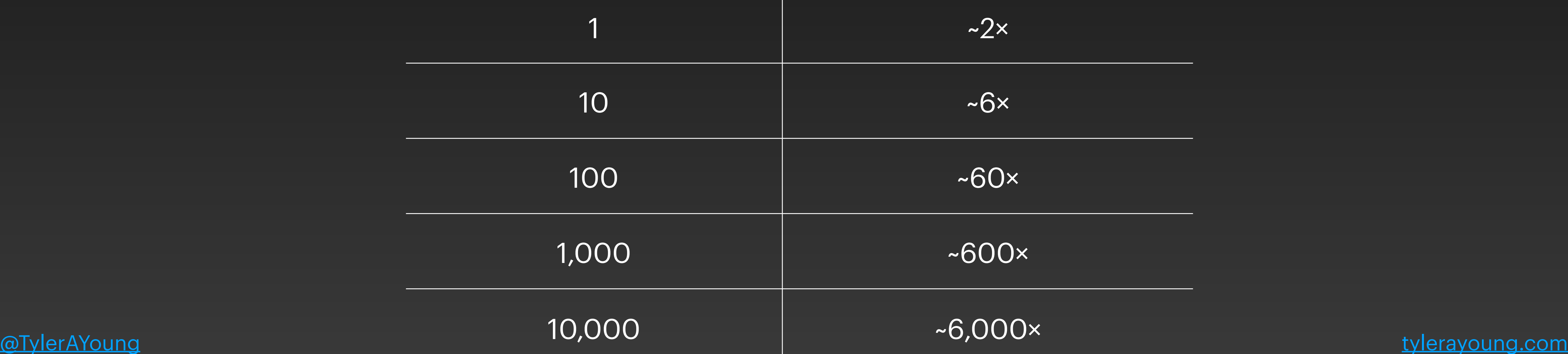

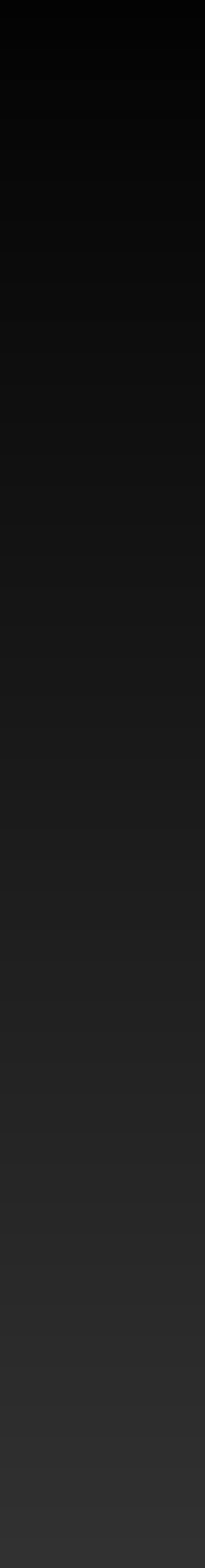

## **Process Dictionary**

- Private to each process
- Easy to use: Process.put(:my\_key, my\_val)
- **B** Real, real fast to access within the process
- **A** Destroys referential transparency
- ⚠ Makes debugging difficult
- A No GC for the life of the process
- **Survives catch/throw**

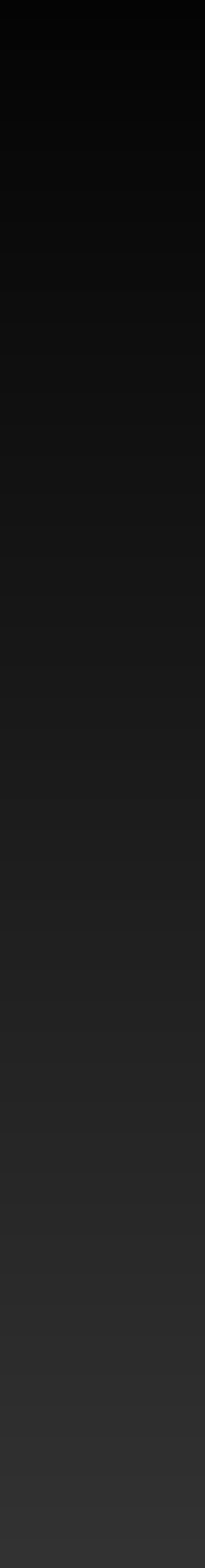

### **Persistent Term**

• Optimized for heavy reads, very infrequent writes • Constant time access—no locks, no copies  $\bullet$  Much faster than ETS

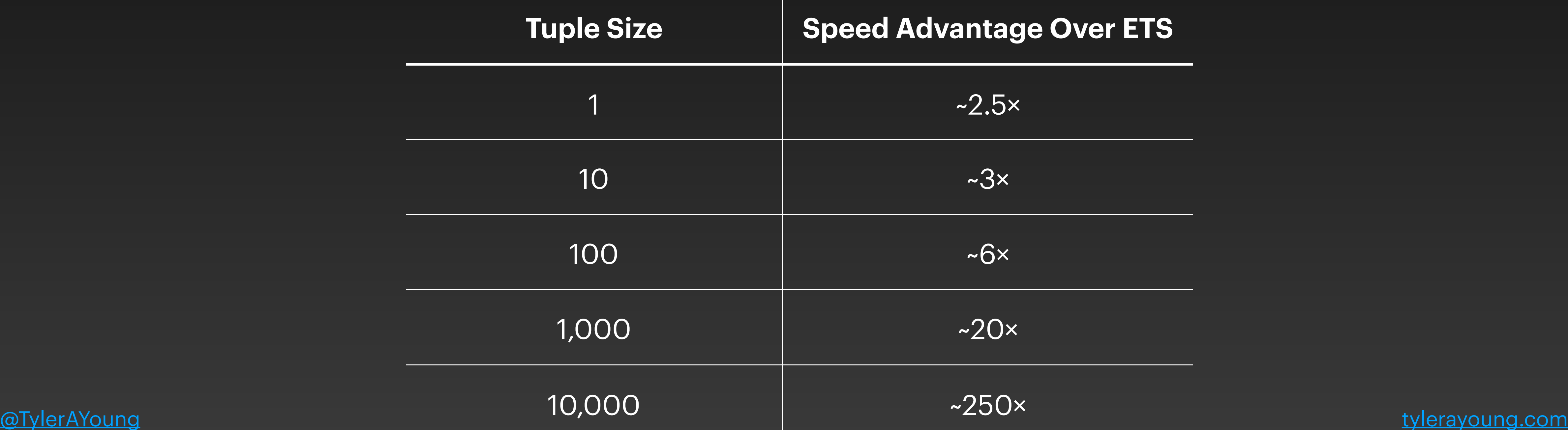

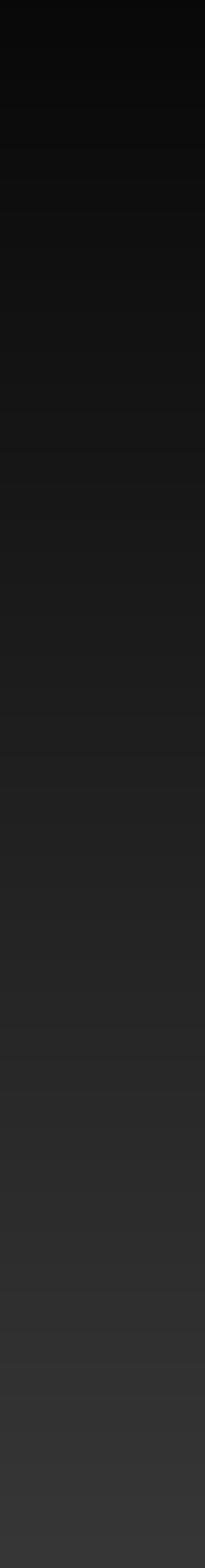

### **Persistent Term**

- Optimized for heavy reads, very infrequent writes
- Constant time access—no locks, no copies
- $\bullet$  Much faster than ETS
- **B** Overwriting can trigger *global* GC pause

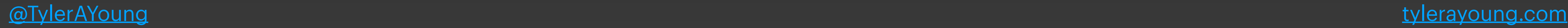

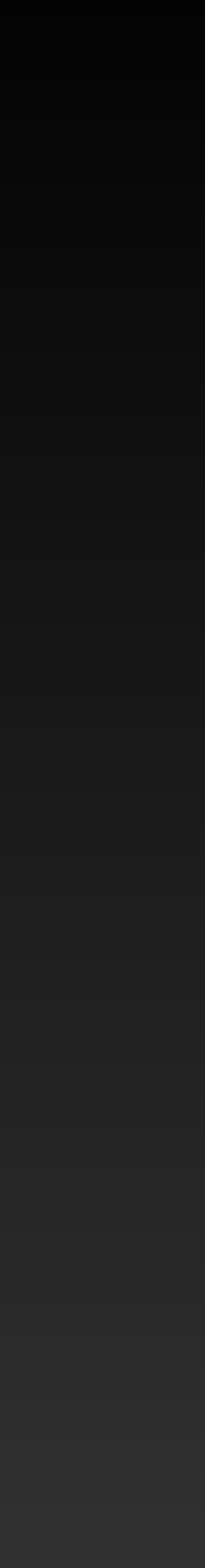

## **Tweaking Process Priority**

- Fair scheduling by default to to the front of the scheduler queue 80% faster per call
- **B** Can starve the scheduler, leading to deadlock

# • Can use Process. Flag/2 to make your process jump

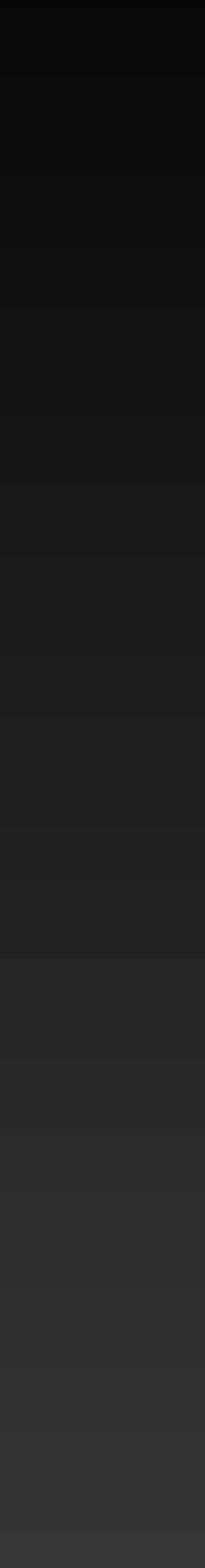

# **Really in the weeds**

• Don't shuffle argument order  $\cdot$  E.g.,  $f(a, b, c)$  calling  $g(c, b, a)$ • Function overload order matters (sometimes) • <u>[decompile](https://github.com/michalmuskala/decompile) -- to asm</u>

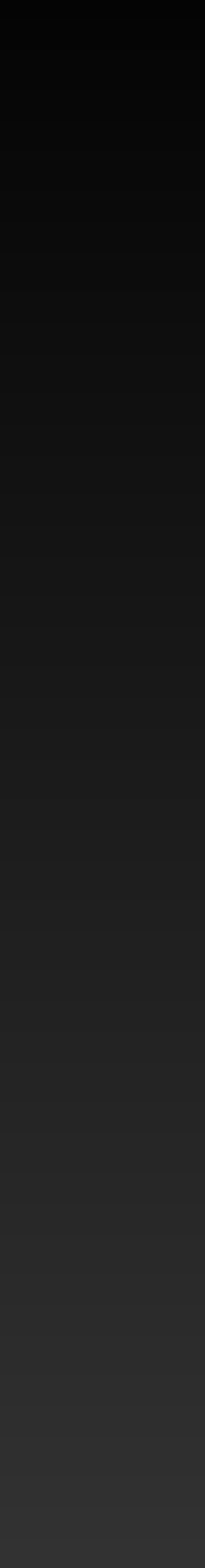

## **NIFs for when all else fails**

**de Bridge into "systems language" code (C++, Rust, etc.)**  Access to better data structures (goodbye List) <sup>2</sup> Bridging has a measurable cost (need large batches) **B** Crashing in a NIF brings down the whole app

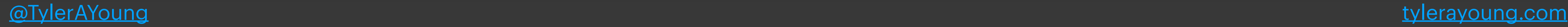

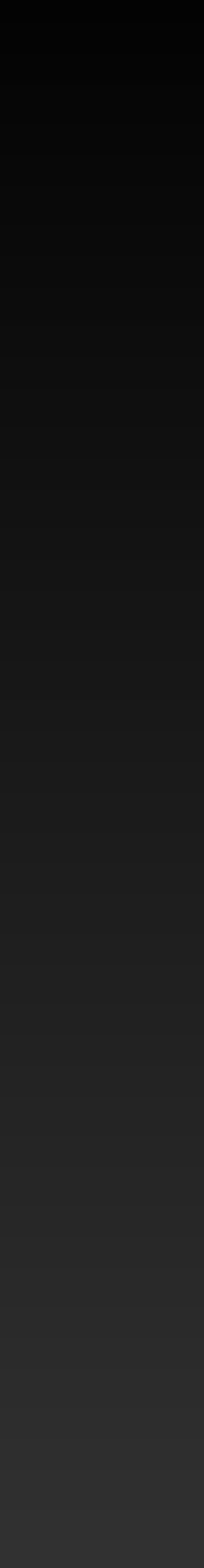

## **Summary**

### 

- Copy less (functions > processes, bring functions to data)
- ⚠
- Better data types
- ETS
- Move it to compile time
- Skip GenServer, use processes directly

### • Think about the DB first

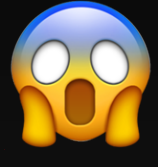

- Process dictionary
- Process priority
- Persistent term
- In the weeds
	- Don't swap argument order
	- Function overload order matters (sometimes)

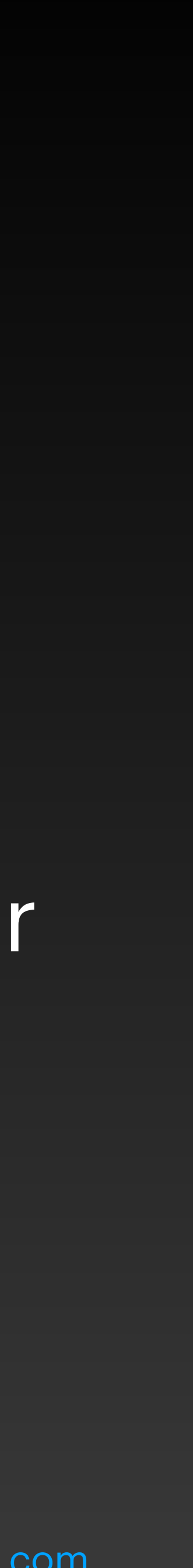

[@TylerAYoung](https://twitter.com/TylerAYoung) [tylerayoung.com](https://tylerayoung.com)